## **OS-208**

xlspptF:/aF:/b

xls,ppt>F:/a|F:/b

 $2.$ 

 $\overline{\phantom{a}}$ 

 $1.$ 

 $\leftrightarrow$ 

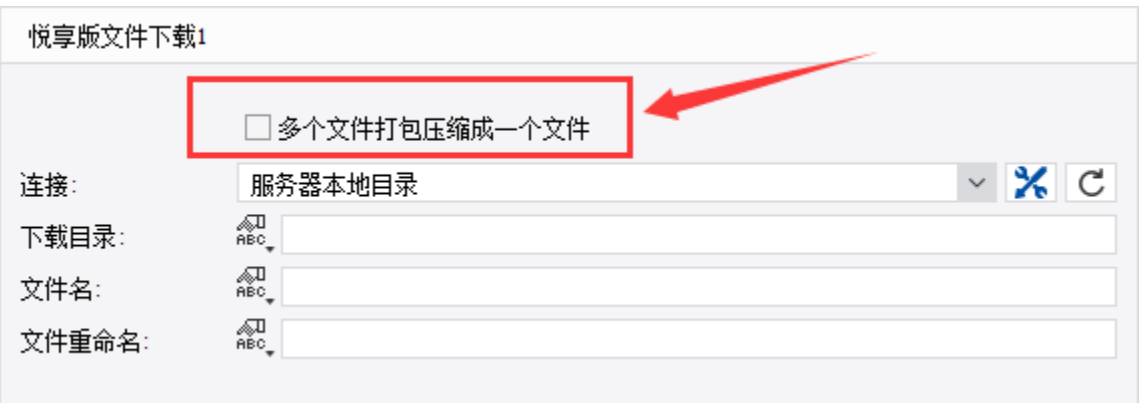